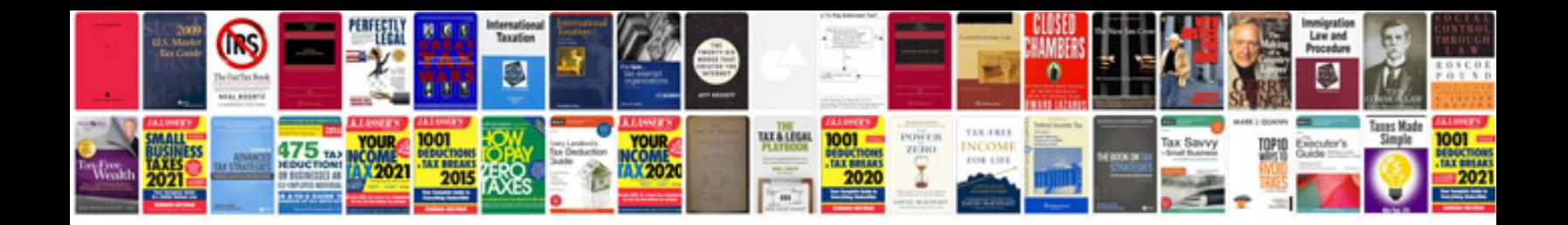

**Colors worksheets** 

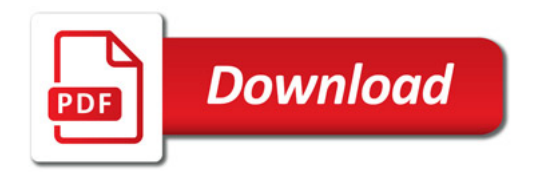

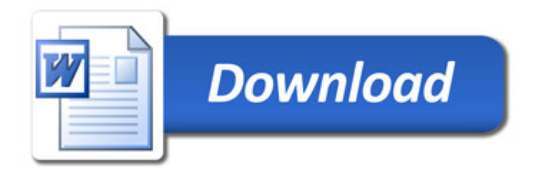